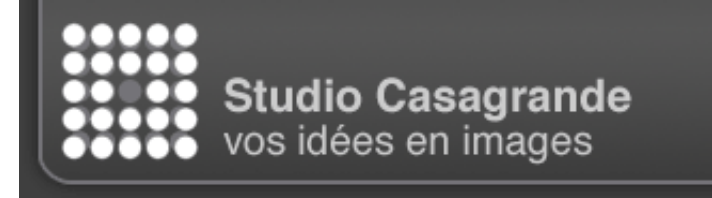

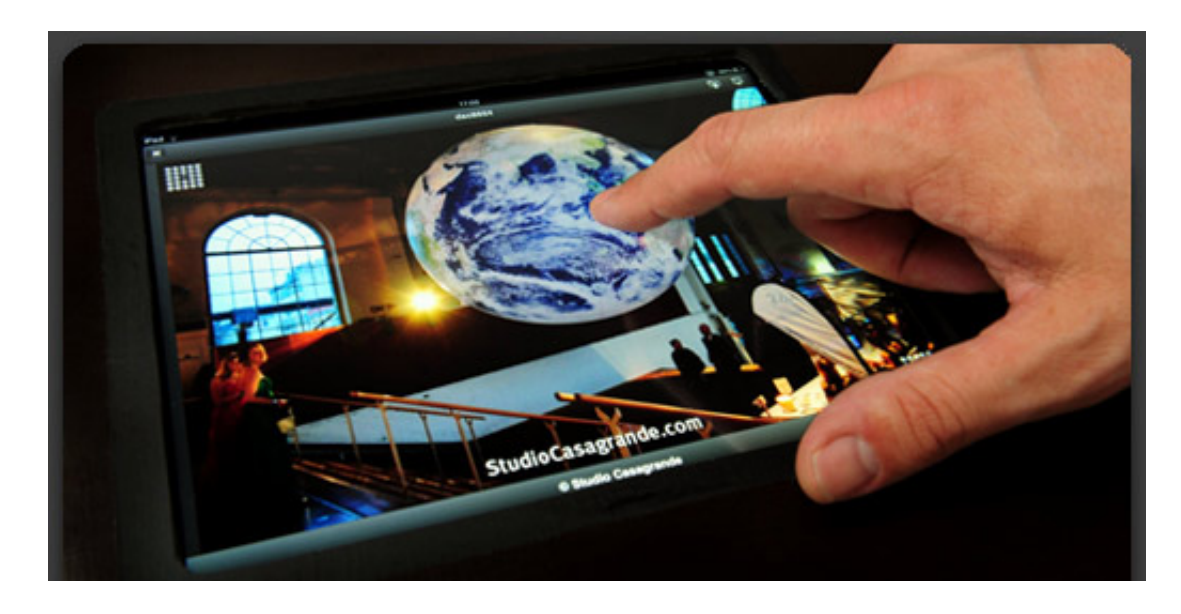

**Cher Lecteur - voir, toucher, choisir… Pour la première fois le contact direct avec les images d'un événement** *pendant* **l'événement est devenu une expérience unique et très personnelle.**

**En effet, avec la généralisation des tablettes interactives de type iPad, le Studio Casagrande a créé les services iChoose qui permettent aux participants de voir en direct, commander et obtenir sur place les photos d'un événement.**

Imaginez-vous avec des amis ou collègues en train de vivre un événement, un espace vous est proposé où vous pouvez découvrir les photos qui viennent d'être prises. Si une image vous plaît, vous pouvez l'obtenir de suite.

Découvrez en vidéo cette nouvelle approche.

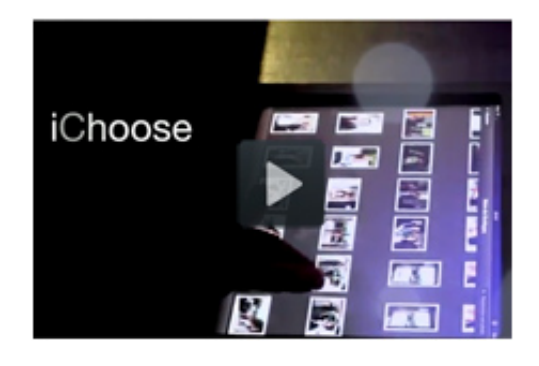

Si l'expérience pour l'utilisateur est simple et intuitive, le travail en coulisses est considérable ! En effet, une fois la photo prise, elle est récupérée par un opérateur qui trie, sélectionne et optimise les images en flux tendu.

Les photos sont ensuite diffusées par wifi sur les iPad. Afin de garantir une expérience confortable à plusieurs utilisateurs, le Studio a construit une table avec 3 iPads intégrés. C'est depuis cet endroit que les participants peuvent obtenir des agrandissements papier ou des fichiers numériques sur clés USB.

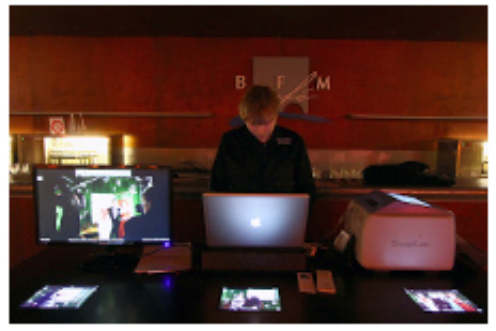

C'est au [Bal du Printemps 2012,](http://www.irp.ch/fr/funding/evenements/printemps/galerie.php) organisé par la fondation IRP, que les services iChoose ont fait leur première apparition publique, avec une table à iPad et un système d'impression sur place.

Ces services viennent apporter une touche encore plus personnelle aux [animations photos exclusives](http://www.studiocasagrande.com/html/events/animation) déjà proposées par le Studio.

Pour obtenir plus d'informations sur les services iChoose [cliquez ici.](mailto:didier@studiocasagrande.com,jay@studiocasagrande.com?subject=Au%20sujet%20du%20service%20iChoose...) Vous pouvez également nous [laisser un commentaire sur notre](http://www.facebook.com/pages/Studio-Casagrande/296312523730557) page facebook !

## [envoyer un commentaire](mailto:didier@studiocasagrande.com,jay@studiocasagrande.com?subject=Au%20sujet%20de%20la%20Casanews...) - [s'inscrire](http://www.studiocasagrande.com/html/contact/contact.php?mp=newsletter&smp=index) - [se désinscrire](mailto:didier@studiocasagrande.com?subject=No%20more%20Casanews,%20thank%20you.) juin 2012